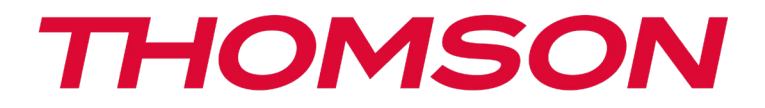

## OÙ TROUVER LES DRIVERS DE VOTRE APPAREIL THOMSON?

Les drivers nécessaires au bon fonctionnement de votre appareil sont présents dans le dossier suivant :

C:\WINDOWS\DRIVERS\

Nous vous conseillons de sauvegarder sur un support de stockage externe (disque dur externe, clés usb, cd-r) l'ensemble de ce dossier afin de conserver une copie de ces drivers.